# FORVIS

**See What's New in Dynamics 365 Business Central 2024 Wave 1**

May 16, 2024 **Business Technology Solutions**

### **Global Presence & Reach**

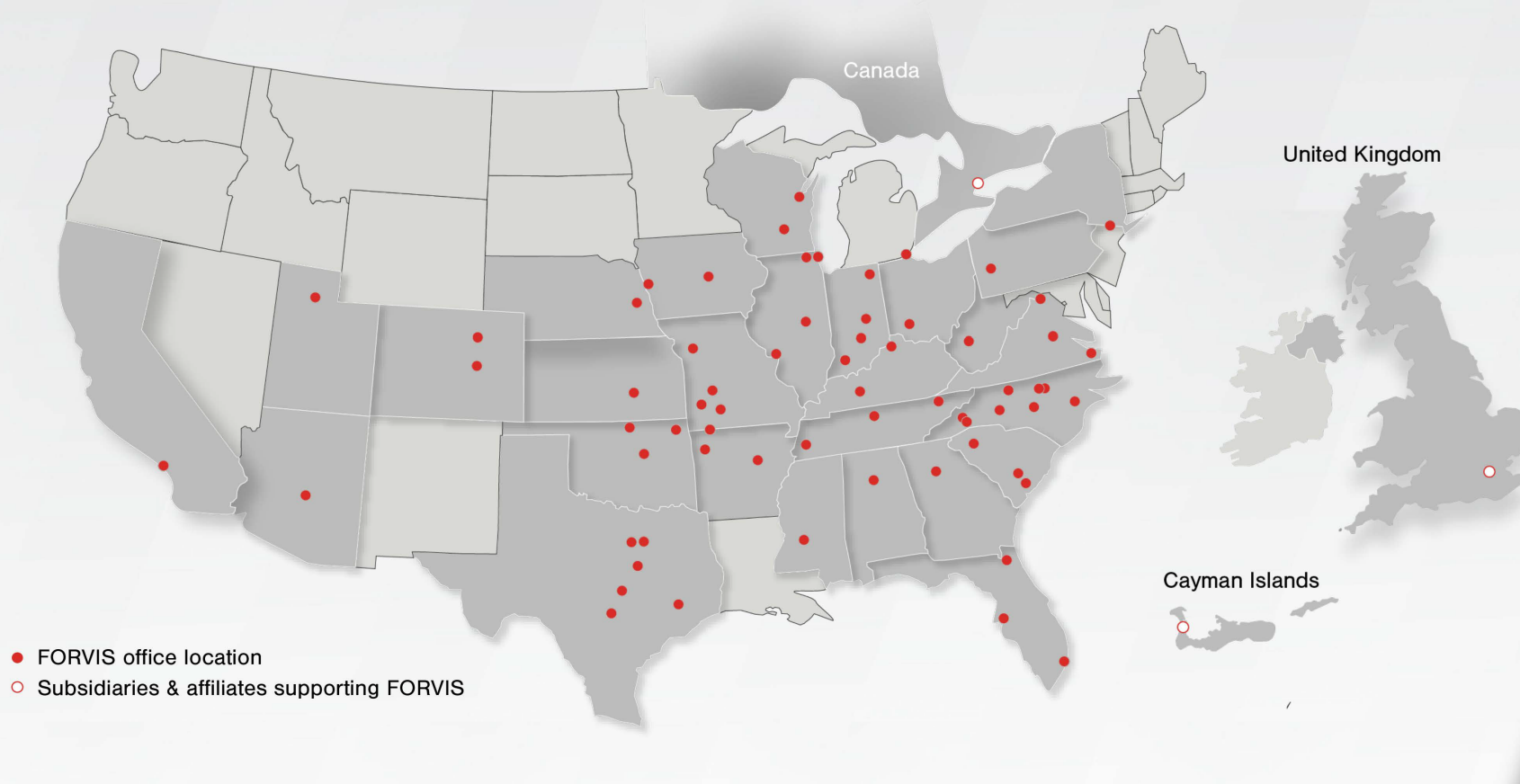

#### **Subsidiaries & Affiliates Supporting FORVIS**

- FORVIS Capital Advisors, LLC
- FORVIS Wealth Advisors, LLC
- FORVIS Global Advisory Canada ULC\*\* **TALENT SHIFT, LLC**
- FORVIS Global Advisory Ltd. UK\*\*

### **FORV/S**

\*FORVIS was ranked number eight on Inside Public Accounting's 2022 annual ranking of accounting firms by revenue. FORVIS is a trademark of FORVIS, LLP, registered with the U.S. Patent and Trademark Office.

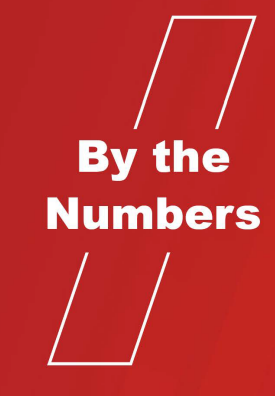

Top 10 U.S. Public Accounting Firm \*

> $27$ States + Canada, U.K., &\*\* Cayman Islands

 $10+$ Industries

68 **Markets** 

 $500+$ **Partners & Principals** 

 $6,000+$ **Team Members** 

 $\widehat{\mathbb{R}}$  PRAXIT

FORVIS is a member of Praxity™, an international alliance of independent accounting firms that offers multinational clients access to resources around the world

### **Business Technology Solutions**

**FORVIS** provides enterprise resource planning (ERP) and customer relationship management (CRM) platform analysis, design, implementation, upgrade, training, and support services.

In addition, our Insights & Automation services include business intelligence (BI) and robotic process automation (RPA) assessments, implementations, and training.

**Microsoft Partner** 

We are a Microsoft Partner, value-added reseller (VAR), and recipient of the Microsoft Inner Circle Award.

Microsoft Partner

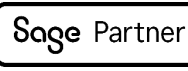

ORACLE **NETSUITE** Solution Provider

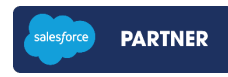

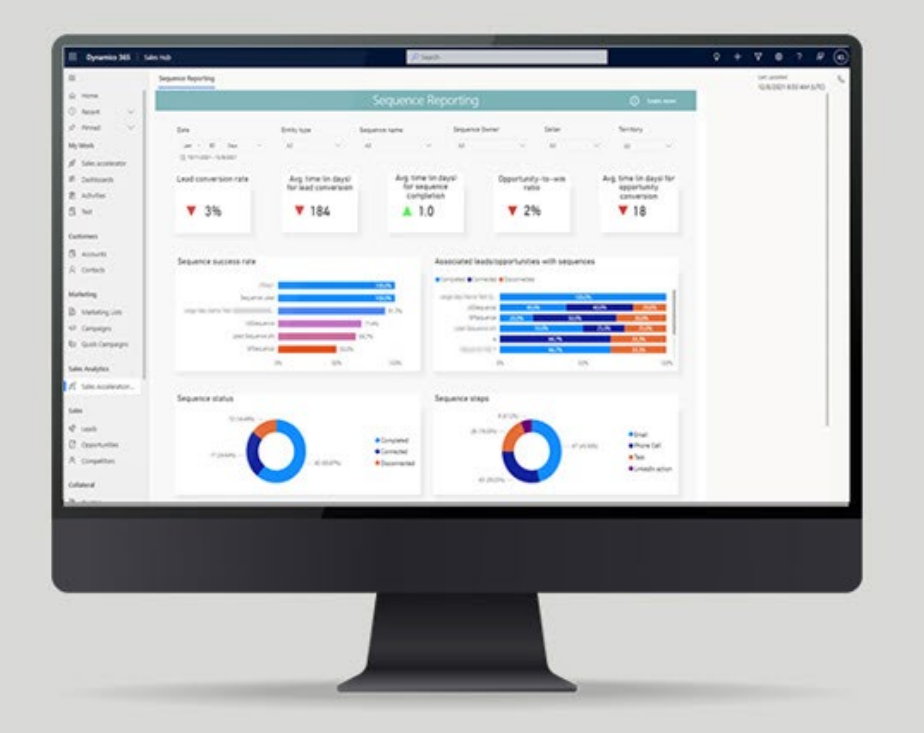

From sales forecasting to financial reporting, learn what CRM and ERP technologies can do.

### **Today's Speakers**

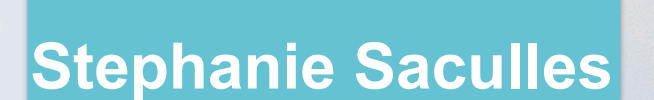

Business Central **Consultant** 

### **Jeremy Adkins-Hill**

Managing Consultant

# FORVIS

**See What's New in Dynamics 365 Business Central 2024 Wave 1**

May 16, 2024 **Business Technology Solutions**

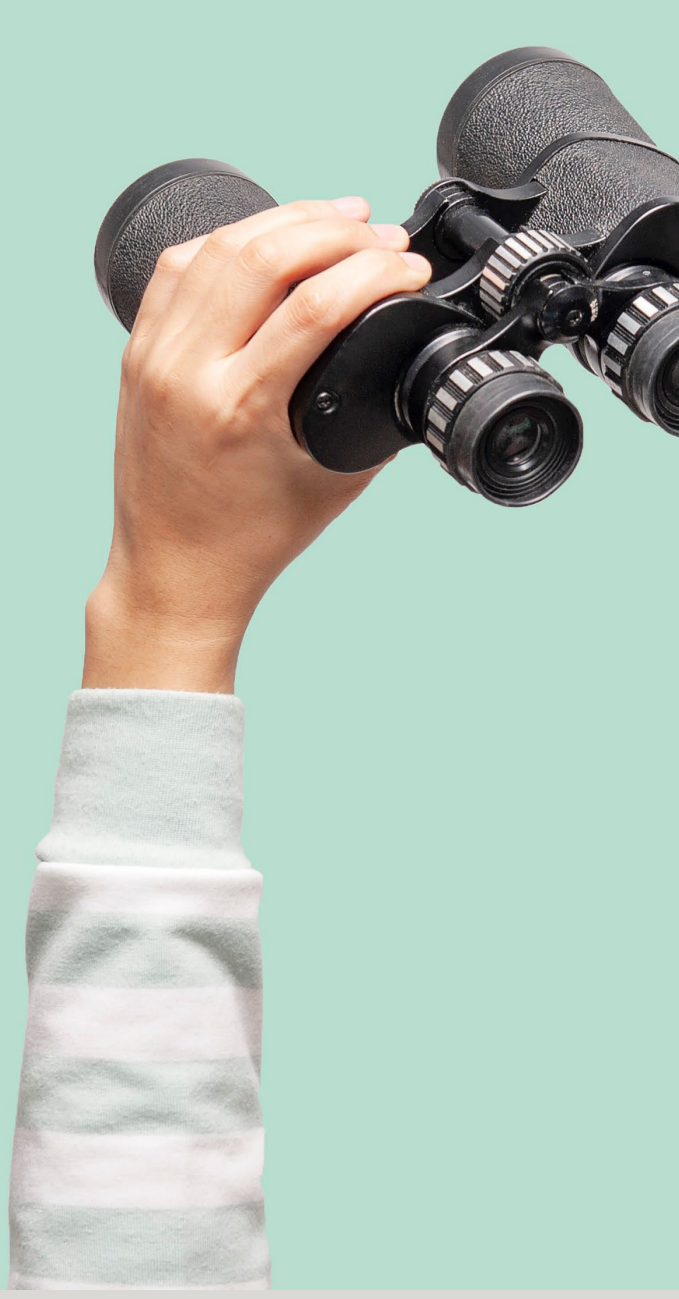

# **Agenda**

- **Field Service Integration**
- **Service**
- **Projects**
- **Archiving**
- **Copilot**
- **Reports**
- **Shipping**
- **Errors**

# **Integrate Field Service**

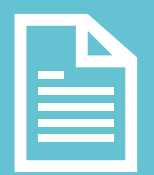

### **Create a Work Order**

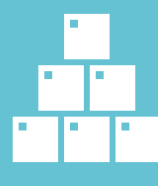

### **Add Inventory**

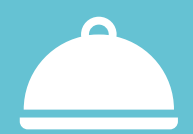

**Add Service Items**

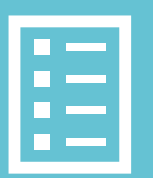

**Project Journals**

**Job Planning Lines**

# **Service Features**

 $\Box$  $\Box$ 

mern

**The Contract of the Contract of the Contract of the Contract of the Contract of the Contract of the Contract of the Contract of the Contract of the Contract of the Contract of the Contract of the Contract of the Contract** 

an Tarai ad Ima

### **Block Items From Service Orders**

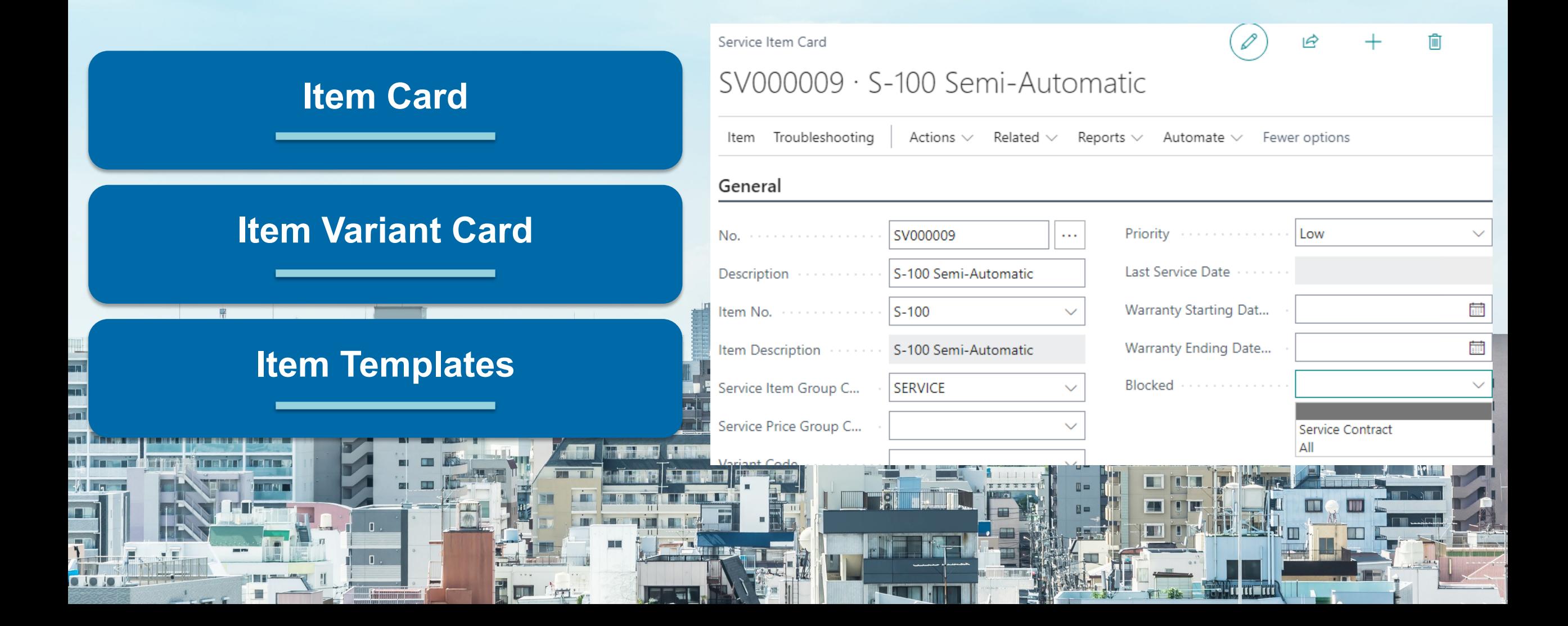

### **Manage Document Attachments**

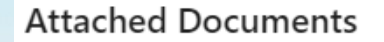

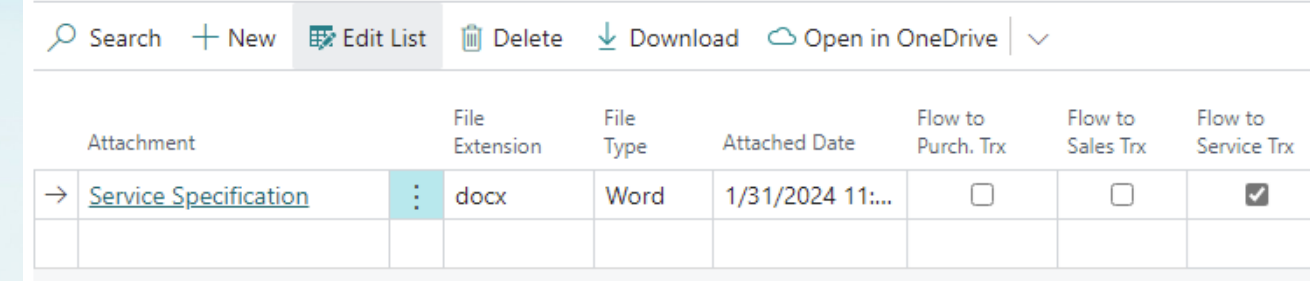

#### **Service-Related Documents**

### **Go to Attachments From Lines**

**Attach as PDF**

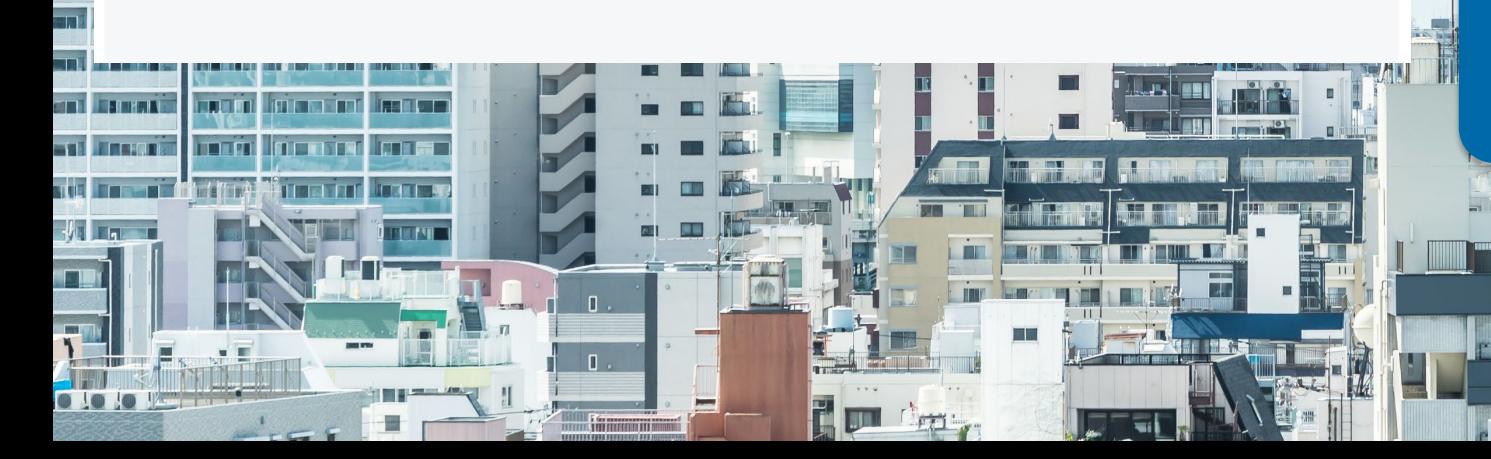

### **Service Invoice Posting**

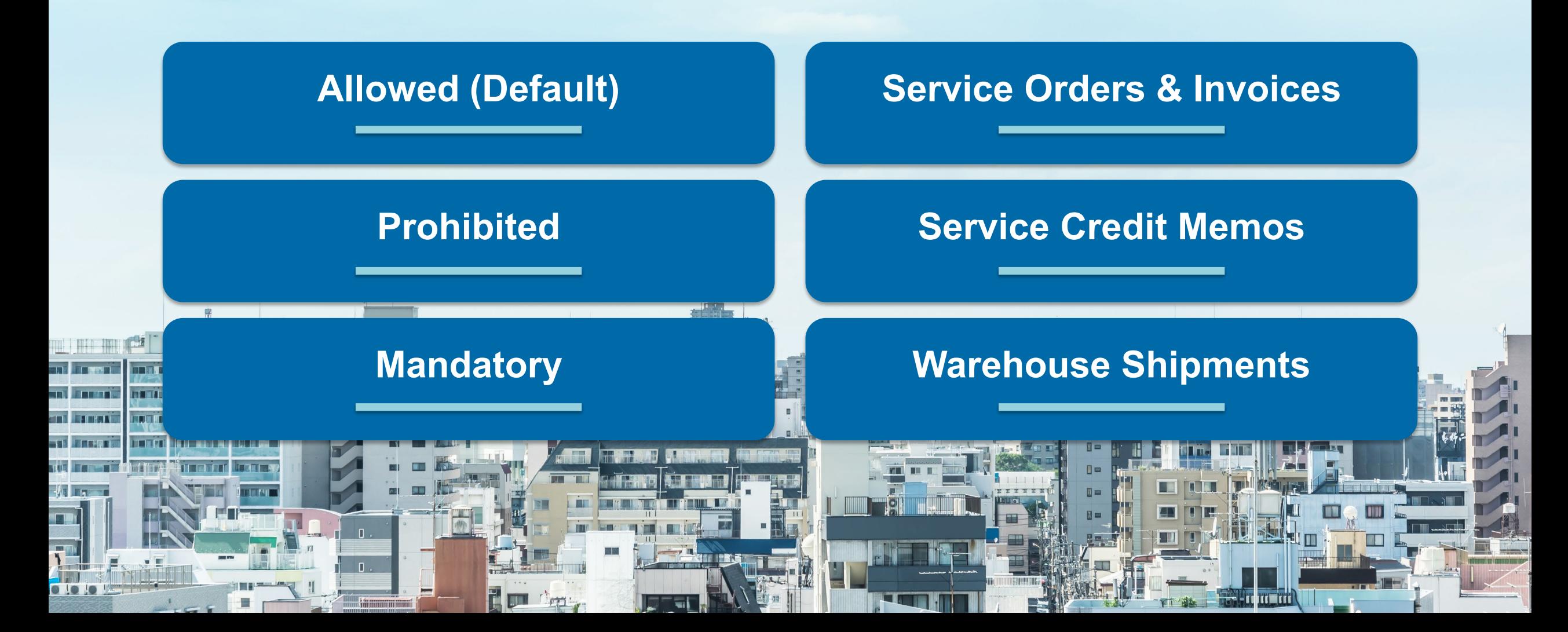

# **Projects Features**

 $\widetilde{\circ}$ 

 $O_{LO_L}$ 

 $\odot$ 

 $*{}^{250}$ 

2500

 $6$ 

 $350/$ 

 $1185$ 

 $\circledS$ 

## **Standard Terminology**

**Jobs are now Projects**

**Will not affect existing integrations & customizations**

**Improved user experience**  $\vec{\odot}$ 

 $O_{LO}$ 

 $*{}^{250}$ 

2500

 $6$ 

 $\overline{a}$ 

 $\odot$ 

 $1125$  $350/$ 

 $1185$ 

 $\circledS$ 

**Based on Project Planning Line**

 $\vec{\odot}$ 

 $O_{LO}$ 

 $4250$ 

 $\frac{3}{5}$ 

 $\overline{a}$ 

 $\odot$ 

2500

 $1125$  $350/$ 

 $1185$ 

 $\circledS$ 

 $6$ 

## **Assemble to Project**

**Assembly Order Reserved for Project**

**Fully Integrates With Various Warehouse Configurations**

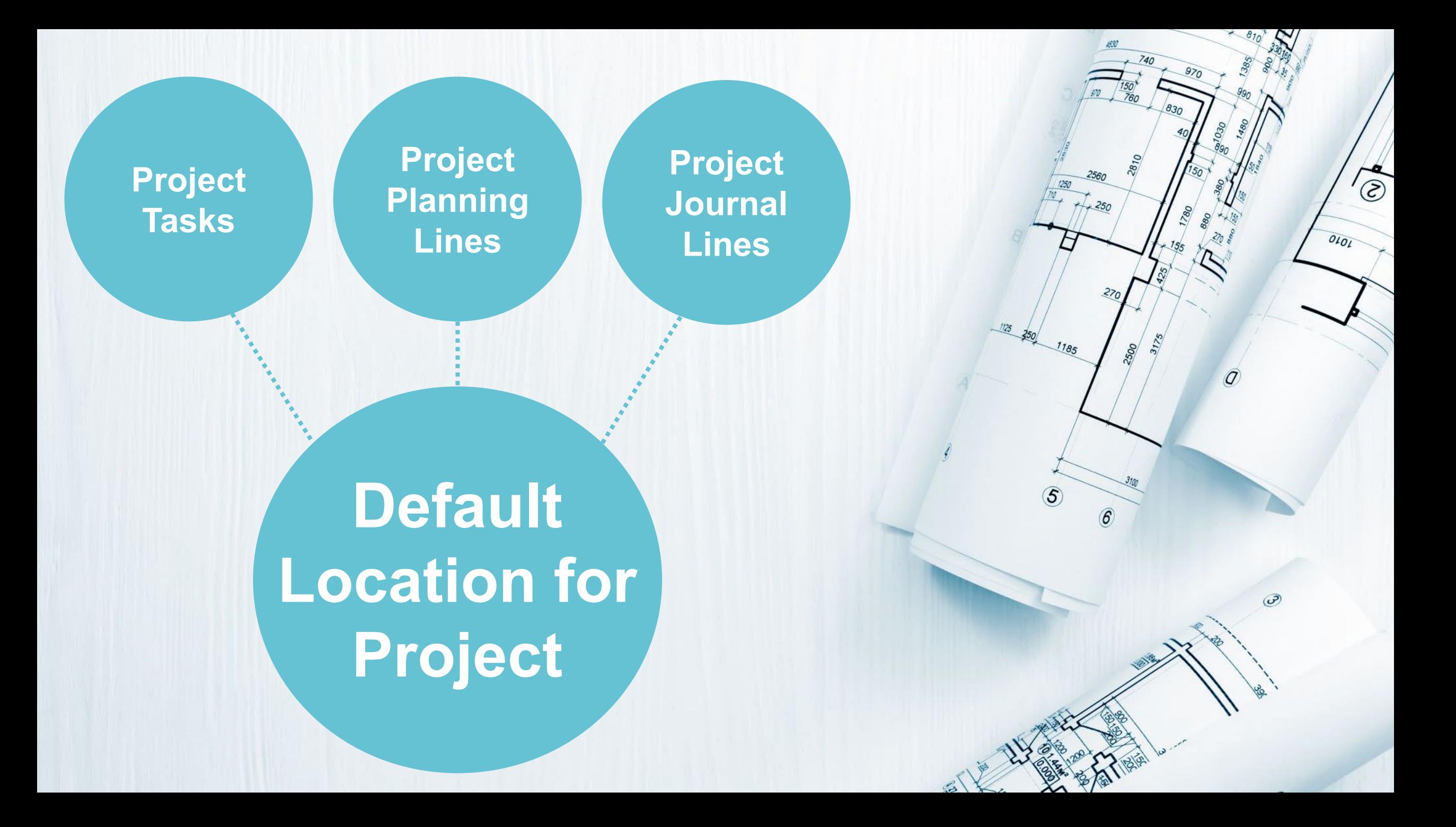

**Project Task Card**

**Project Setup**

**Specify Bill-To & Sell-To Customers**

## **Project Invoicing**

Manage Line **Tasks** 

#### —<sup>ﷺ</sup> New Line ି View \* New  $\mathscr{O}$  Edit X Delete Line

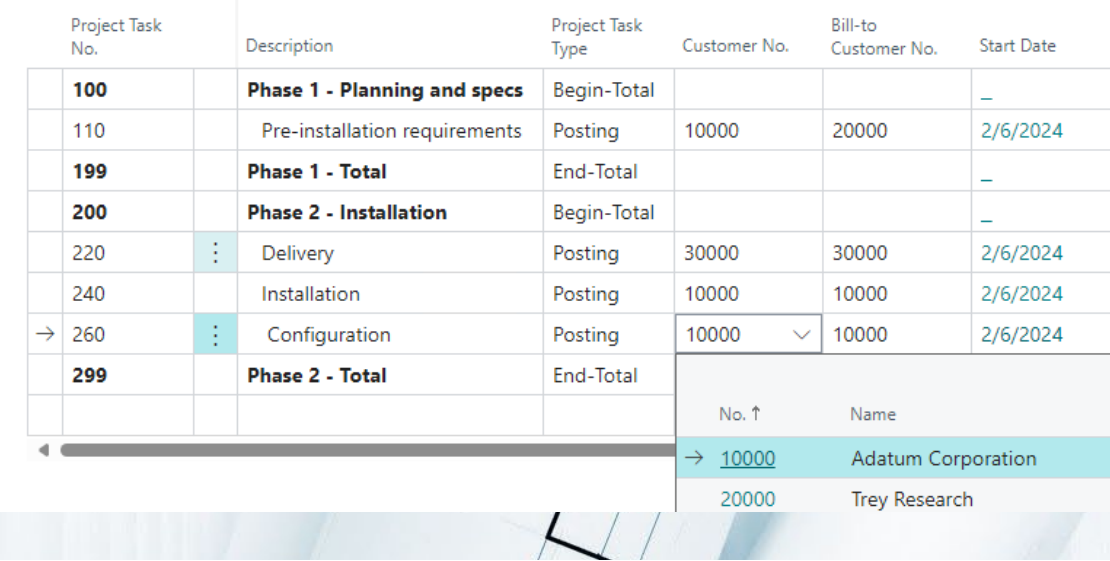

 $+ 810 \frac{1}{32}$ 

#### Projects Setup

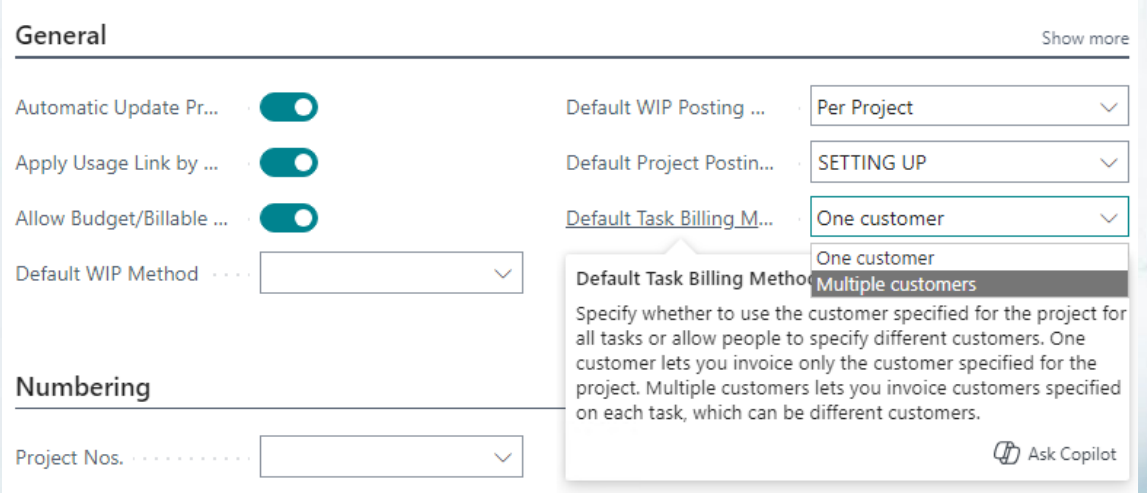

◎ 全国 11%

 $\leq$ 

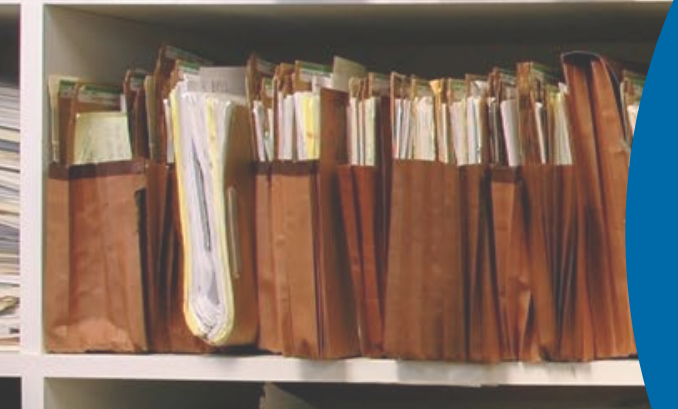

# **Archiving Features**

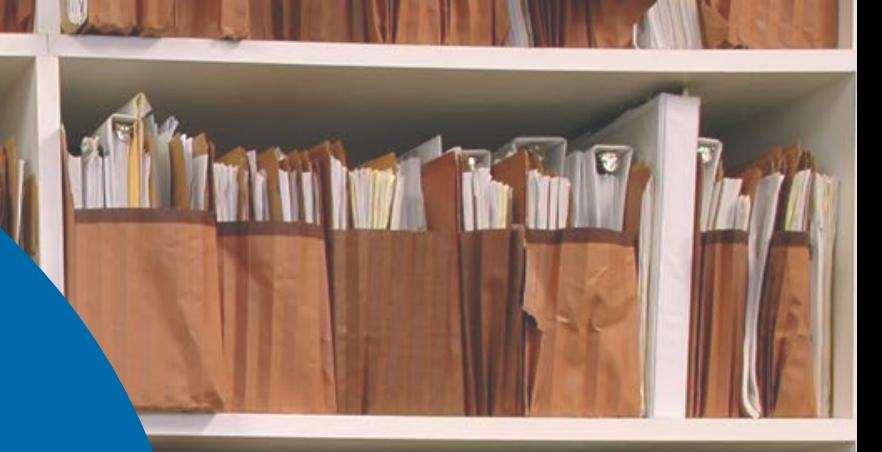

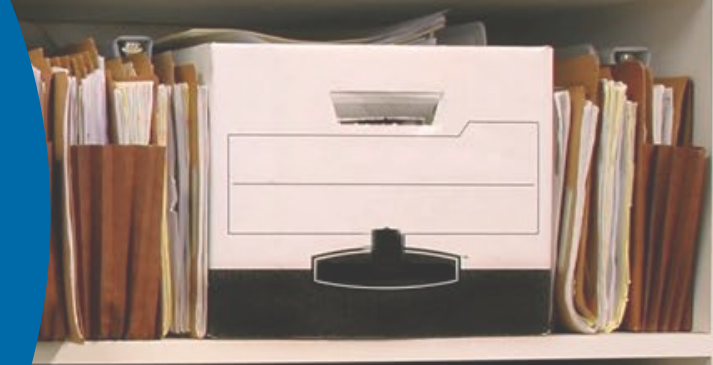

# **Projects**

**Relations** 

#### **Change Status or Delete Document**

#### **Print, Download, or Send via Email**

### **Post an Invoice**

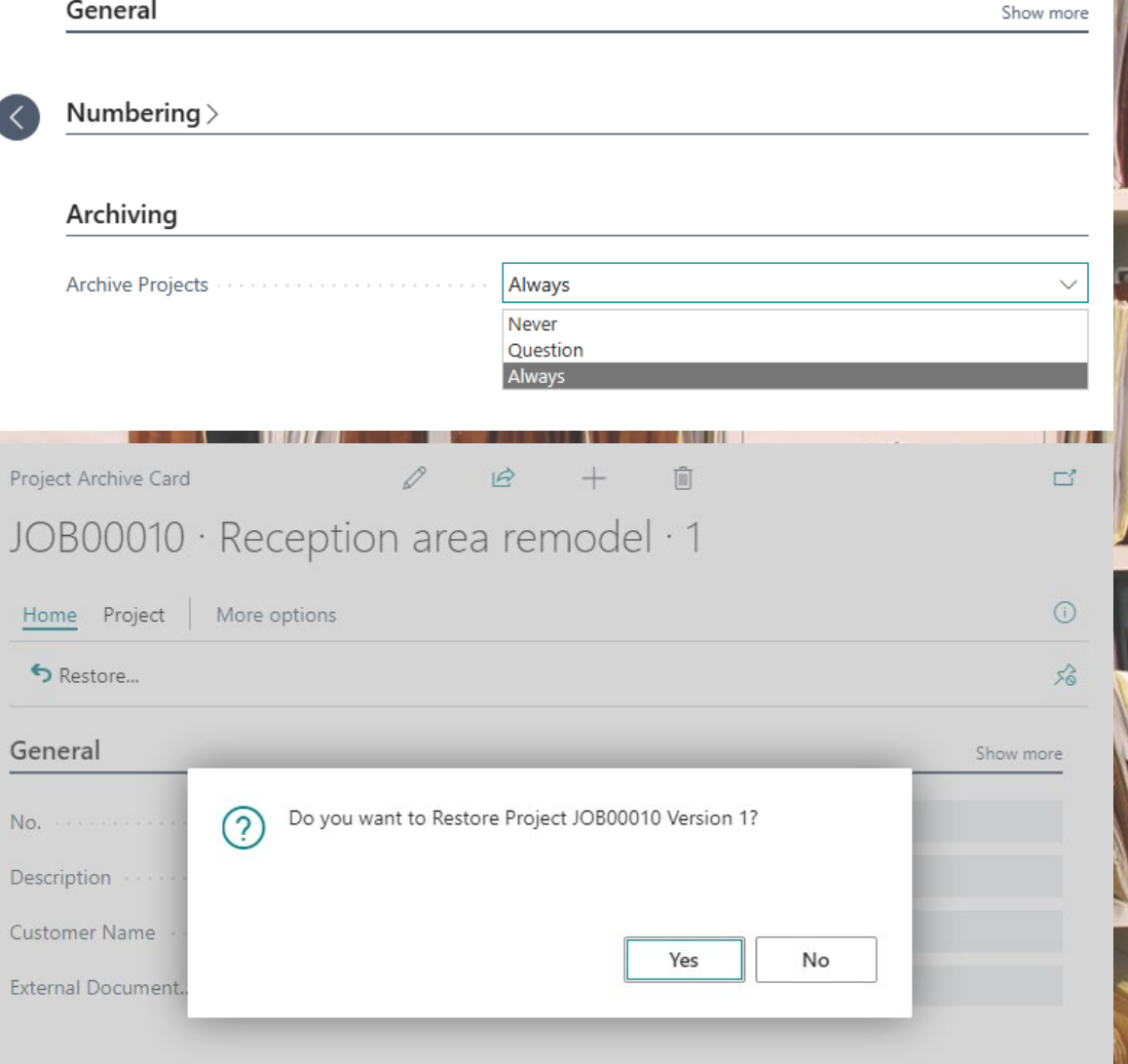

Projects Setup

 $\Box$  $\Box$ 

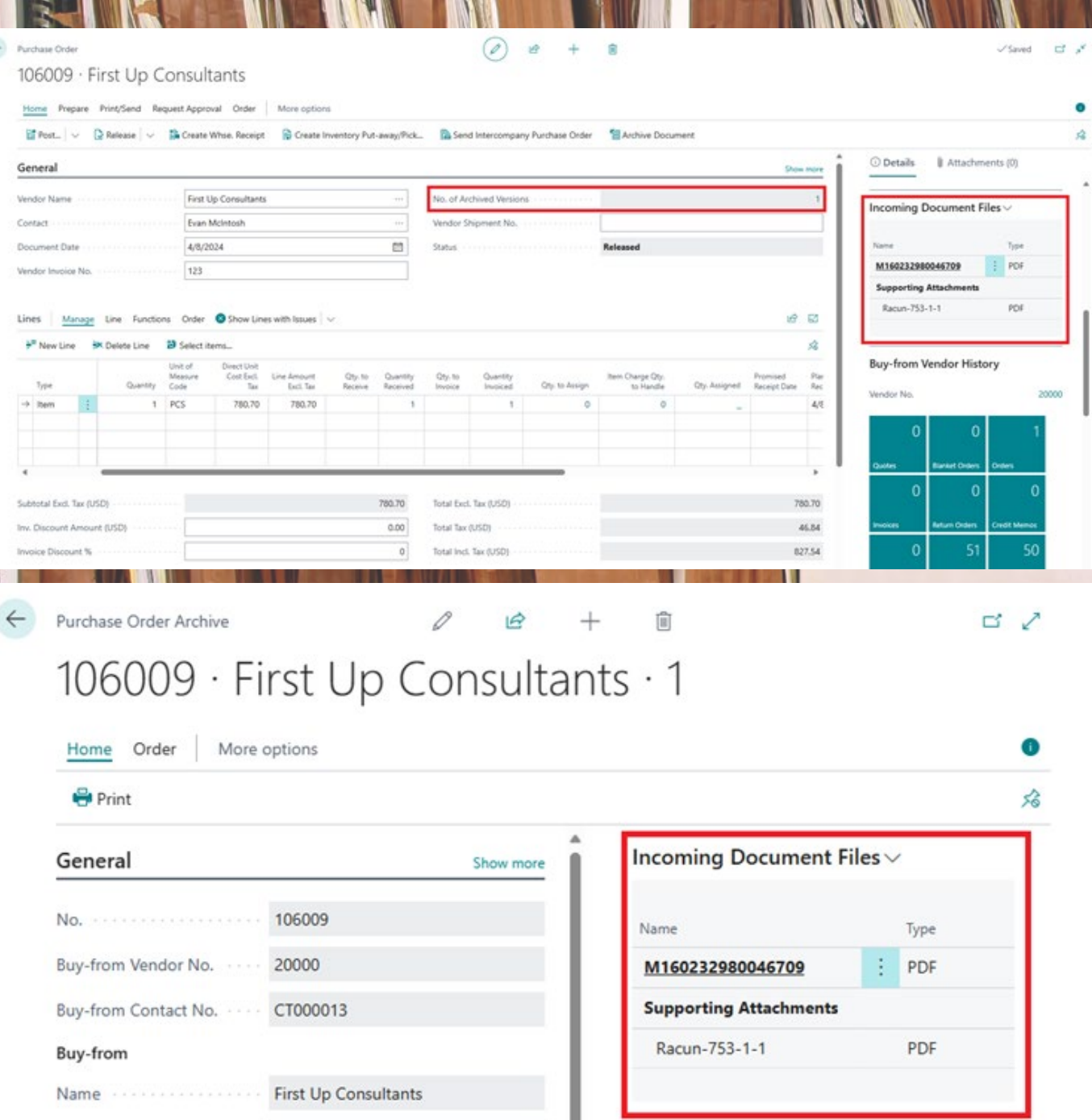

**A START OF A START OF A START OF A START OF A START OF A START OF A START OF A START OF A START OF A START OF A** 

**THE REAL PROPERTY OF STATE** 

w

 $\bullet$  $\mathcal{R}$ 

 $_{\mathrm{rot}}$ 

20000

 $\bullet$ 

宕

**MATTA** 

**The Contract** 

E  $\overline{a}$ 

i.

**IN WIND** 

. . .

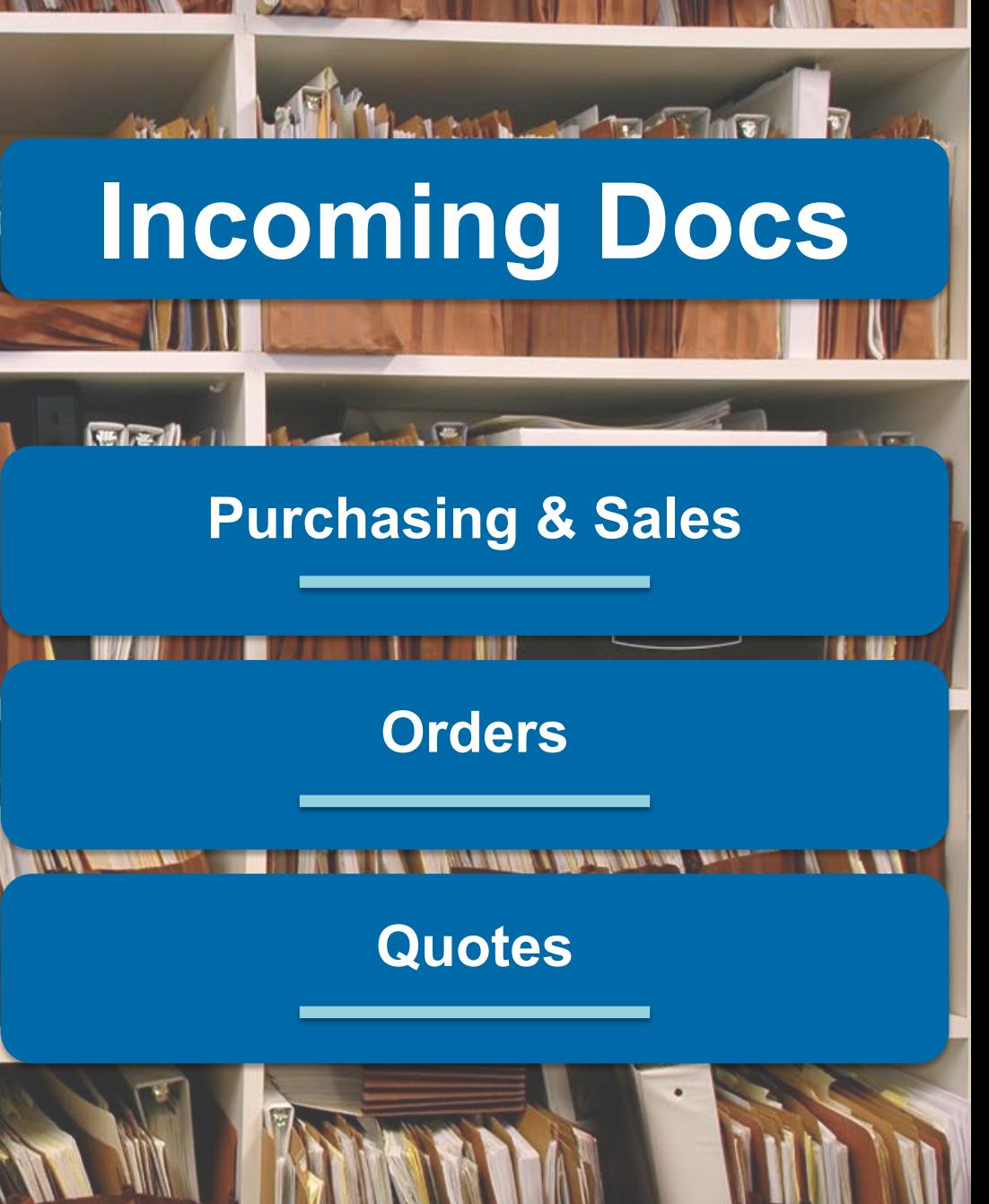

ш

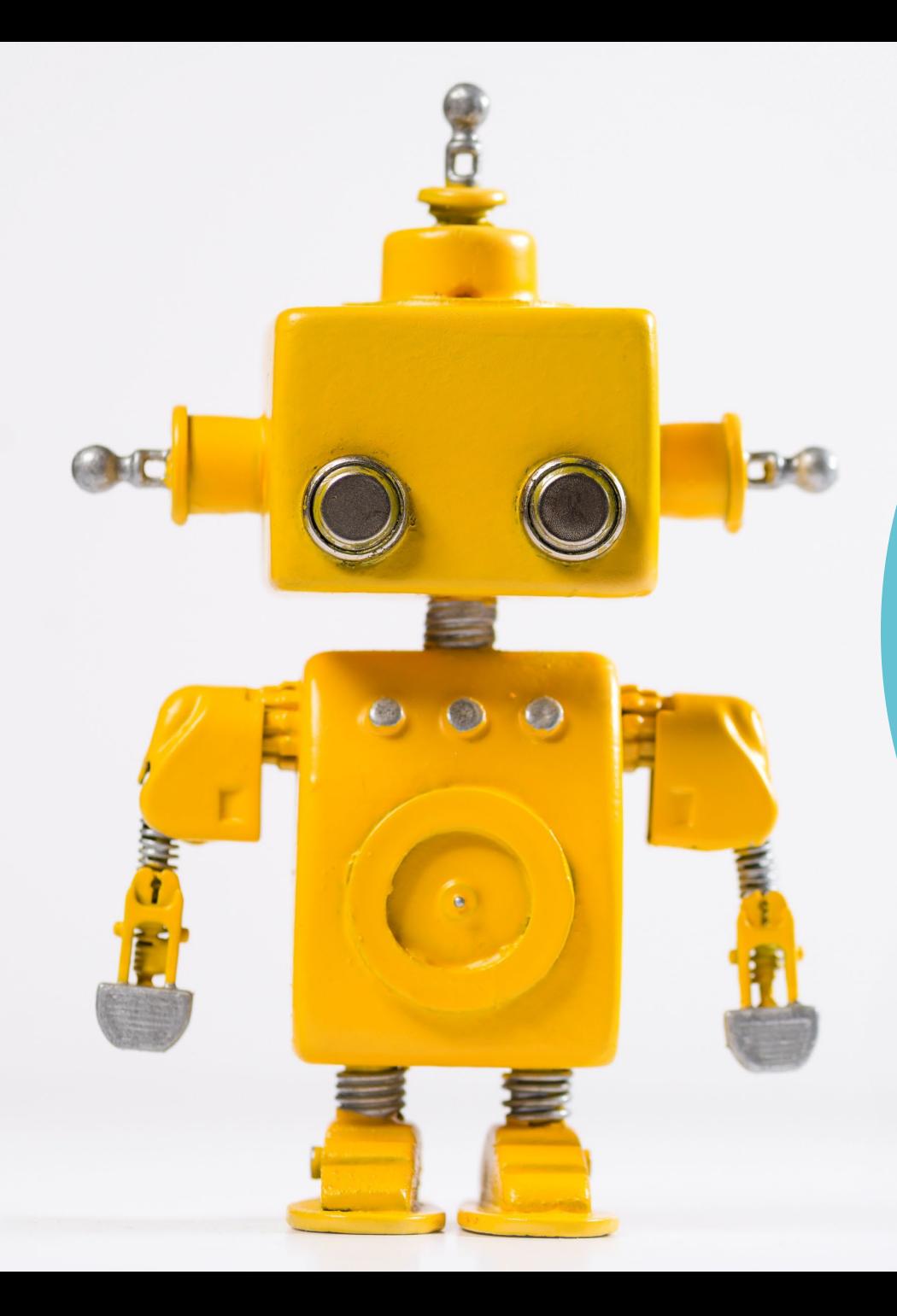

# **Copilot Features**

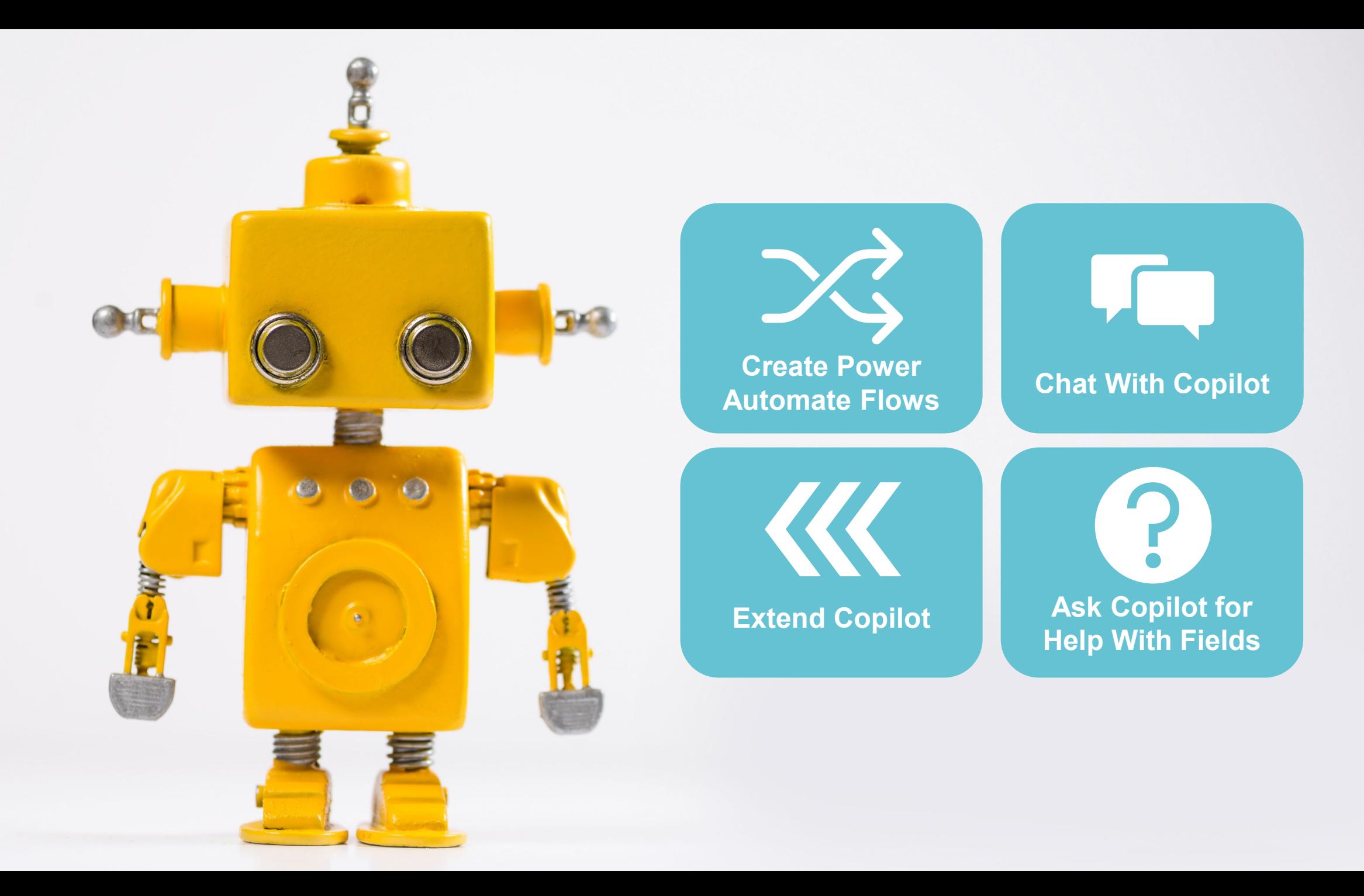

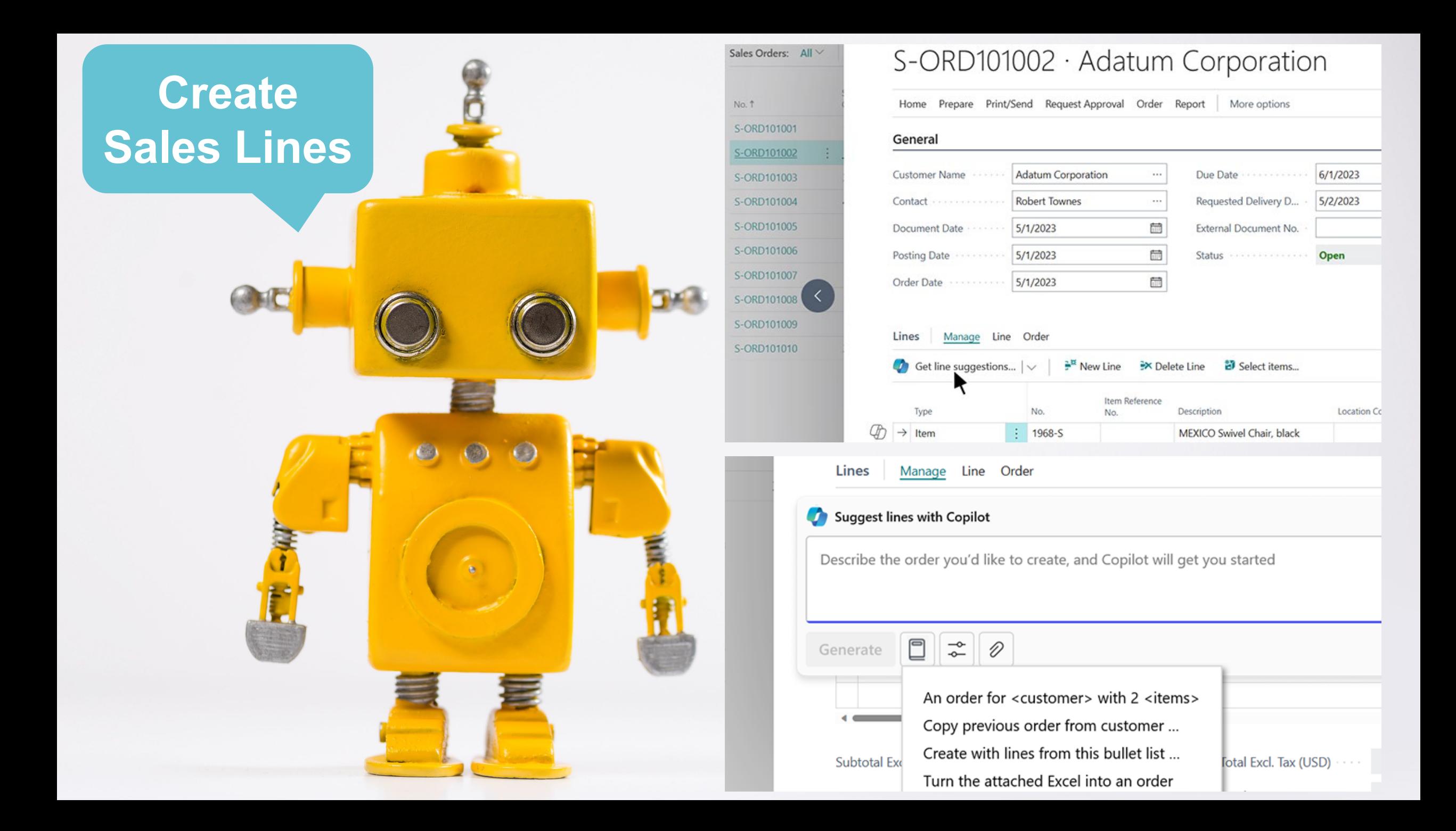

### **Create Product Info**

 $\leftarrow$ 1928-S · AMSTERDAM Lampe  $\Box \quad \angle$ Item Variants | ○ Search | Analyze + New | Edit List | Delete 
 Acit 
o View …  $B \ Y \equiv$ Sales Purchasing Blocked Code 1 Description Blocked Blocked  $\rightarrow$  $\Box$  $\Box$  $\Box$  $\begin{tabular}{|c|c|c|c|c|} \hline \textbf{C} & Suggest Variants & $\mid \vee$ & $\times$ \\ \hline \end{tabular}$ 

1928-S · AMSTERDAM Lampe Item Variants | ○ Search | Analyze + New | | Edit List | Delete 2 Edit ^ View …  $B \nabla \equiv$ 

 $\leftarrow$ 

 $\odot$ 

 $\epsilon$ 

**D** 

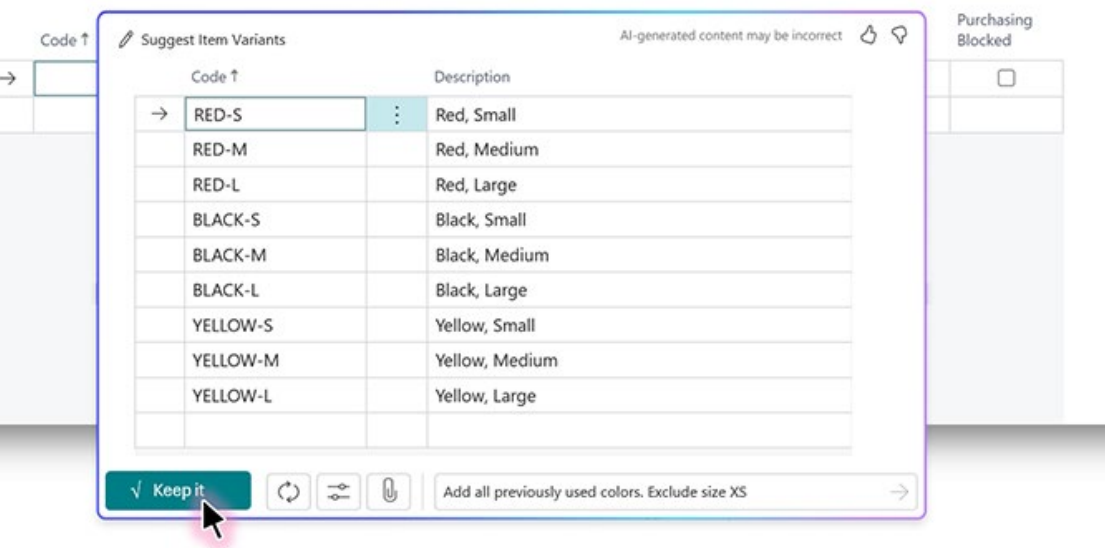

ロフ

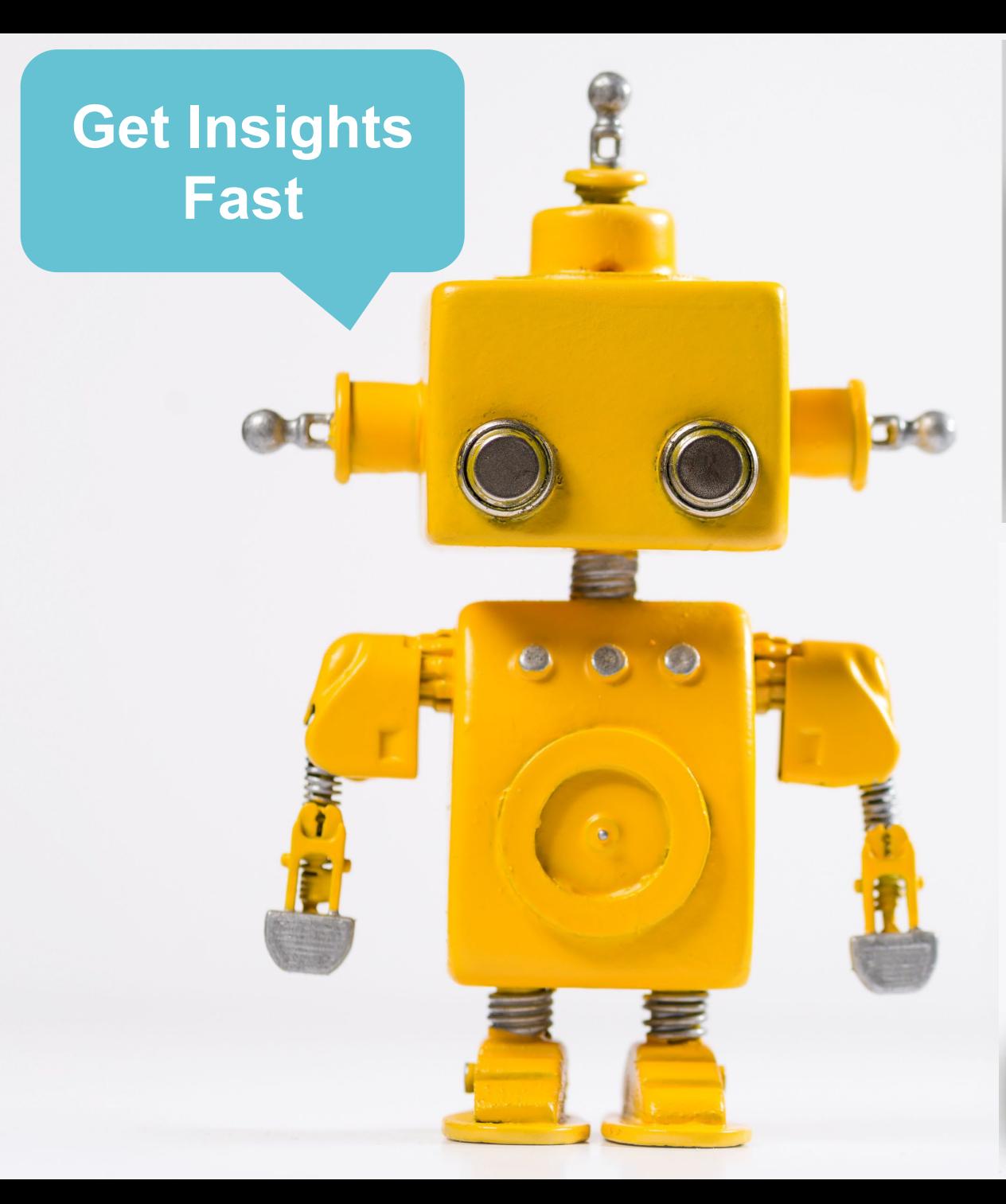

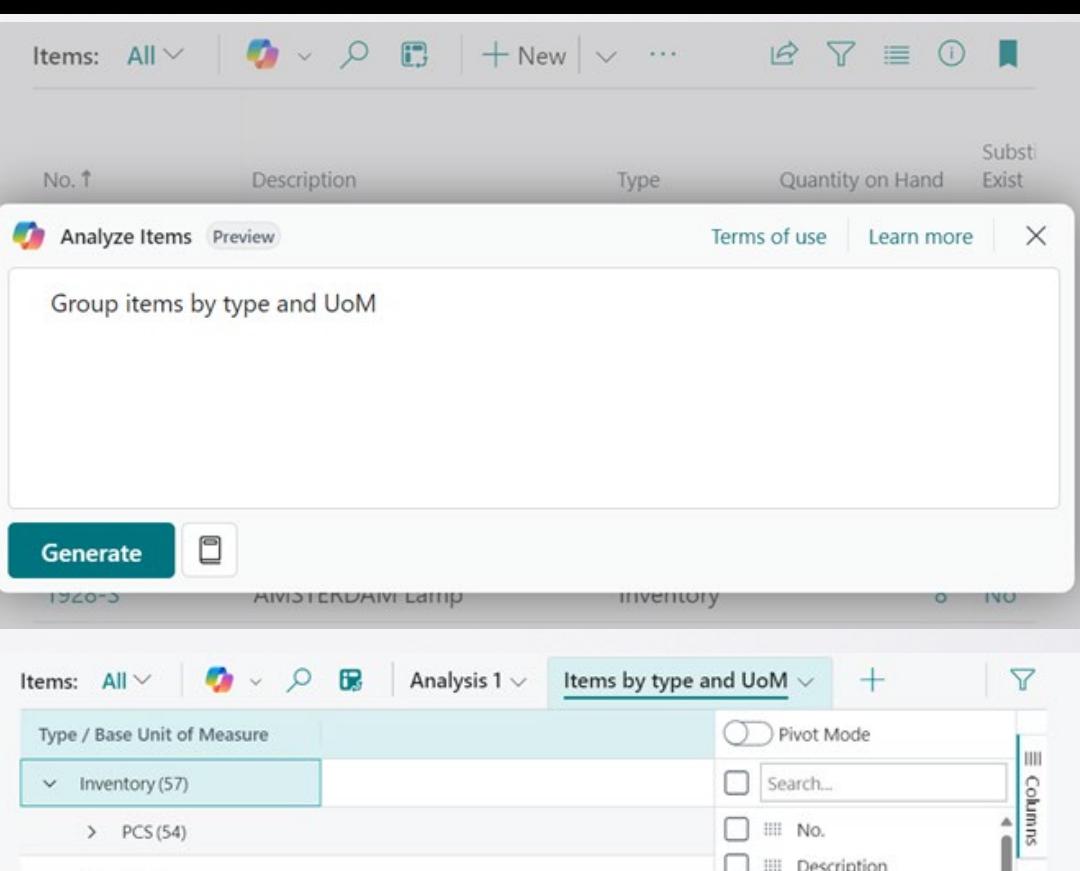

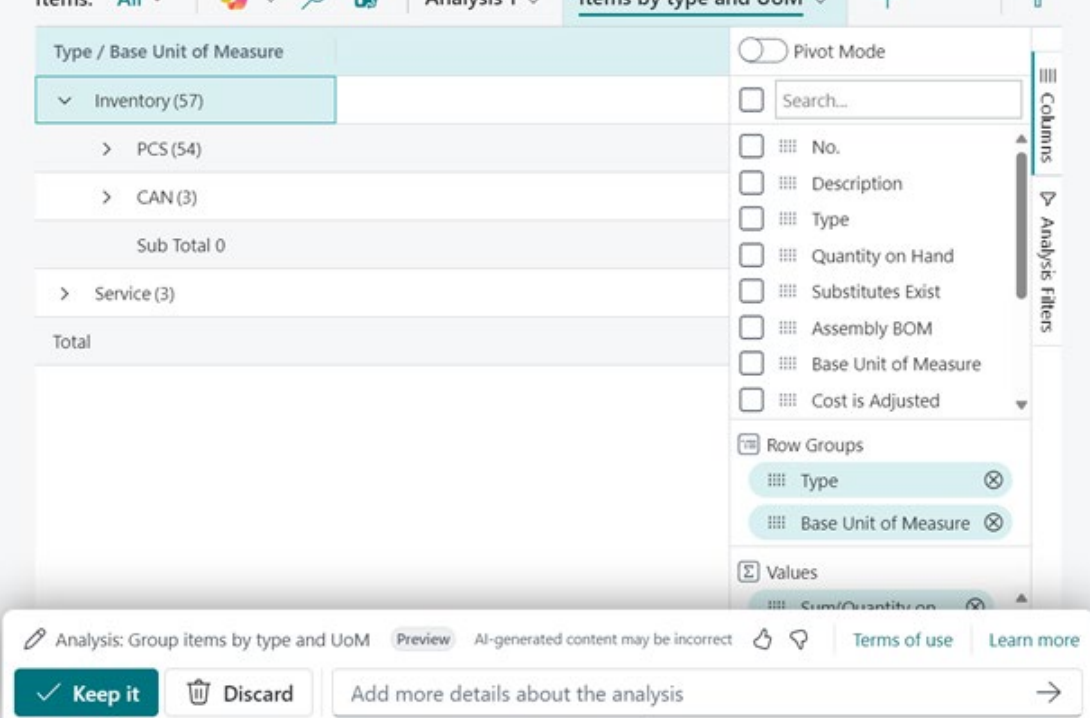

### **Map E-Docs to POs**

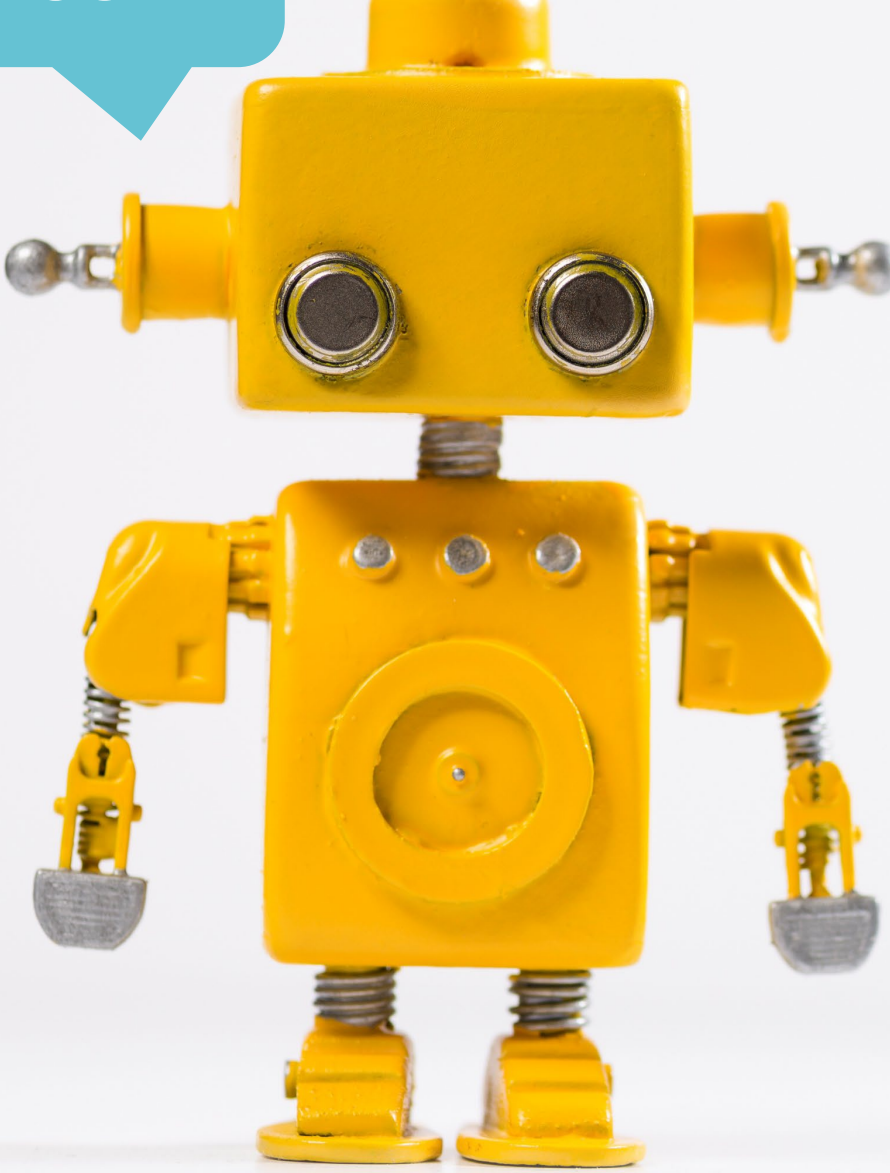

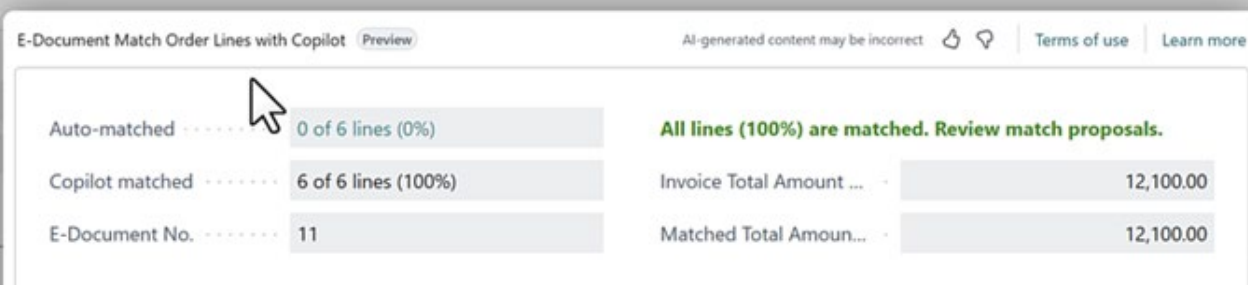

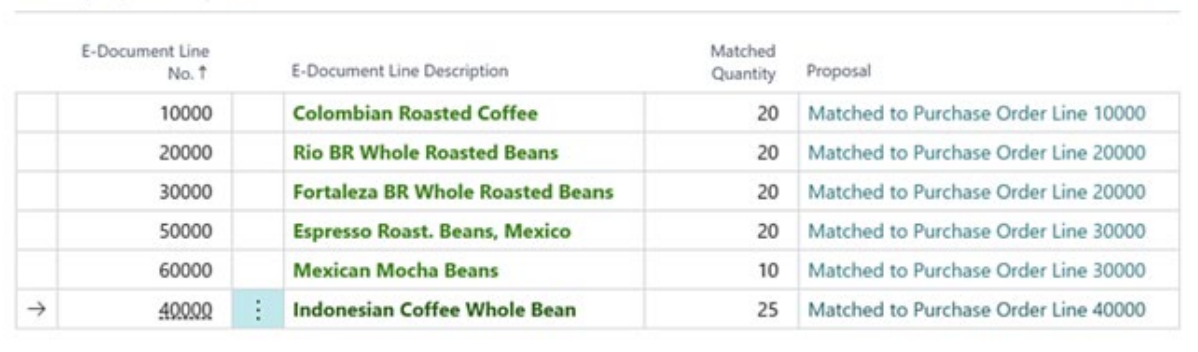

 $\vec{P}$ 

 $\widehat{\mathbb{U}}$  Discard it  $\checkmark$  Keep it

Match proposals

**EX Delete Line** 

# **Reporting Features**

 $\sqrt{6}$ 

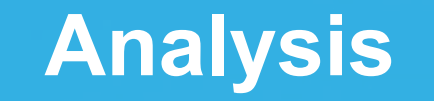

- **Queries**
- **Reports**
- **Power BI**
- **Excel or PDF**
- **Pivot Tables**

**Use Excel to interactively generate analyses & present learnings**

### **Analysis Interactive Templates**

**Use as template to create your own Excel layouts for the same data**

E<sub>3</sub>

# **Shipping Features**

### **Package Specific Tracking**

#### Phys. Invt. Item Track. List

Q

Item Tracking Information

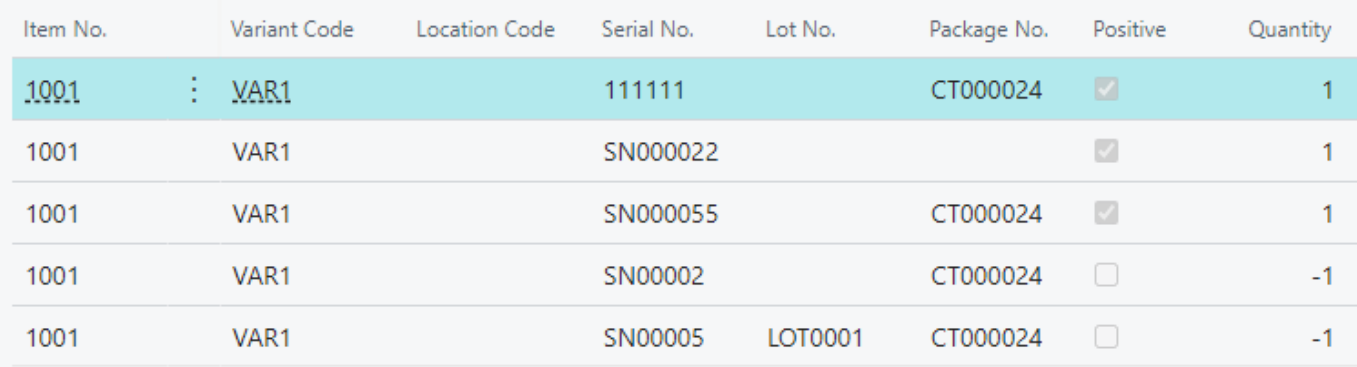

### **Assign Salesperson to Ship-To**

Ô 10000 Adatum Corporation LEWES ROAD Adatum Corporation

← Ship-to Address

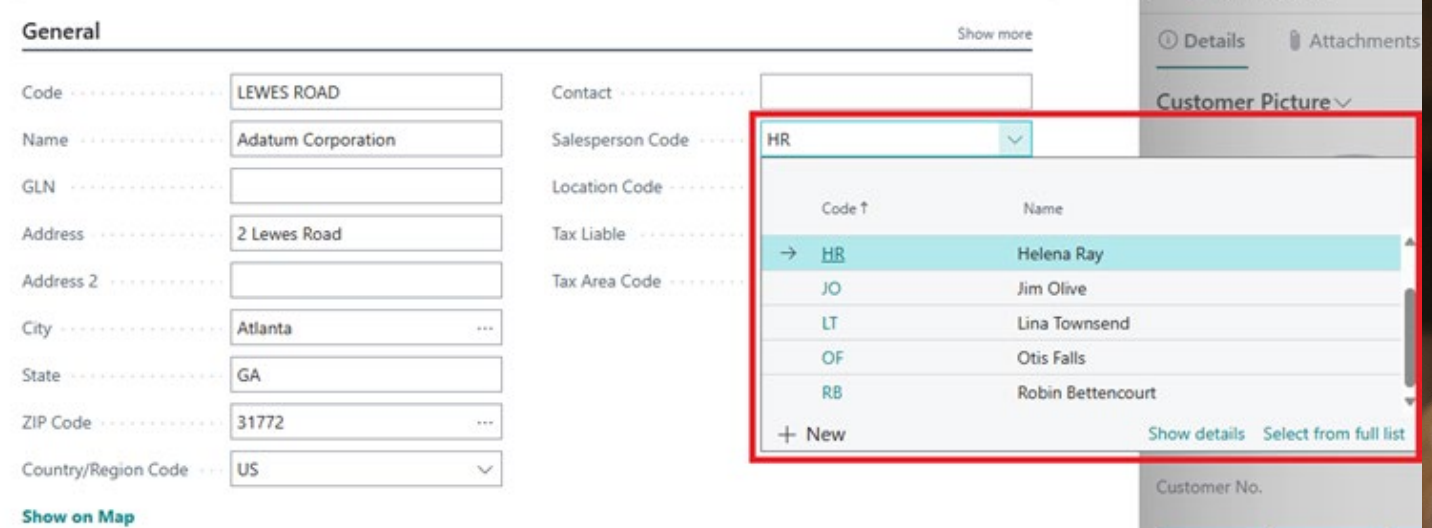

 $\checkmark$  Saved

 $\Box$ 

₹ Item References

# **Error Features**

**Fixing Errors**

STEIN DEMELTER

### **Copy Details**

**WARRENT COMMANDER TO BE A STATE OF THE COMMANDER OF THE COMMANDER OF THE COMMANDER OF THE COMMANDER OF THE COMMANDER** 

**Go Directly to Page Causing Field Error**

### **Take Action**

**REAL PROPERTY AND SEARCH** 

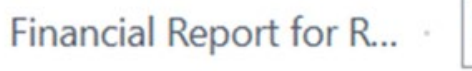

**M-RETAIND** 

Additional Reporting ... I USD

VAT Exchange Rate A...

Residual Gains Account must have a value in Currency: Code=USD. It cannot be zero or empty.

Show Currency Card

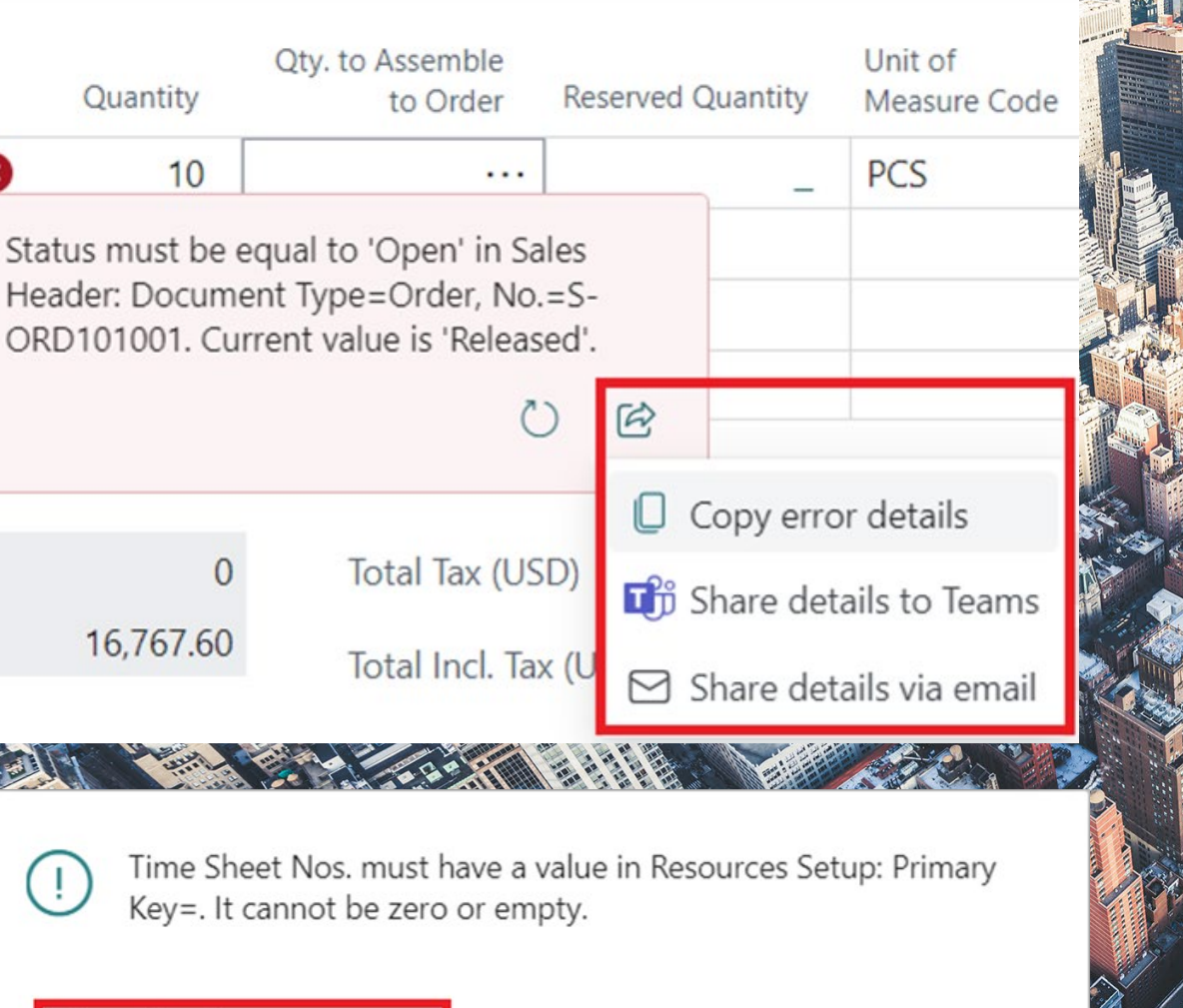

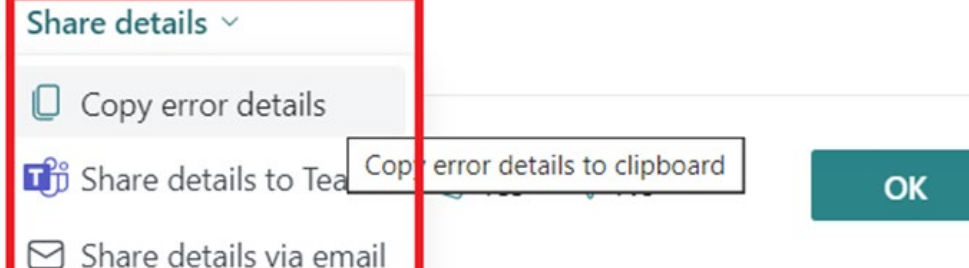

# **Error Details**

### **Line Details**

1. 不能用之业发生之外。

### **Error Dialog**

### **Share to Teams**

### **Share via Email**

#### For more information about Implementing Business Central, please

- Visit our website at [www.forvis.com/services/microsoft-dynamics-365-business-central](https://www.forvis.com/services/microsoft-dynamics-365-business-central)
- Or email us
	- [stephanie.saculles@forvis.com](mailto:stephanie.saculles@forvis.com)
	- [jeremy.adkinshill@forvis.com](mailto:jeremy.adkinshill@forvis.com)

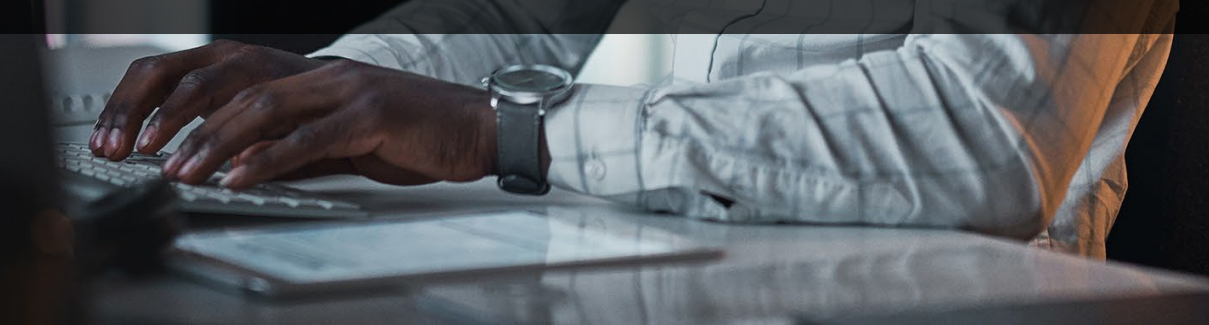

### **FORV/S**

# **Questions?**

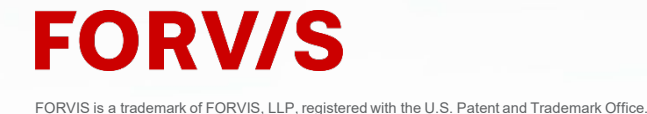

# **Thank you!**

#### **forvis.com**

The information set forth in this presentation contains the analysis and conclusions of the author(s) based upon his/her/their research and analysis of industry information and legal authorities. Such analysis and conclusions should not be deemed opinions or conclusions by FORVIS or the author(s) as to any individual situation as situations are fact specific. The reader should perform its own analysis and form its own conclusions regarding any specific situation. Further, the author(s) conclusions may be revised without notice with or without changes in industry information and legal authorities. FORVIS is a trademark of FORVIS, LLP, registered with the U.S. Patent and Trademark Office. © 2023 FORVIS, LLP. All rights reserved.

## **FORV/S**

**Assurance / Tax / Consulting**